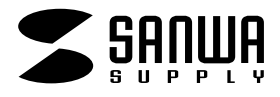

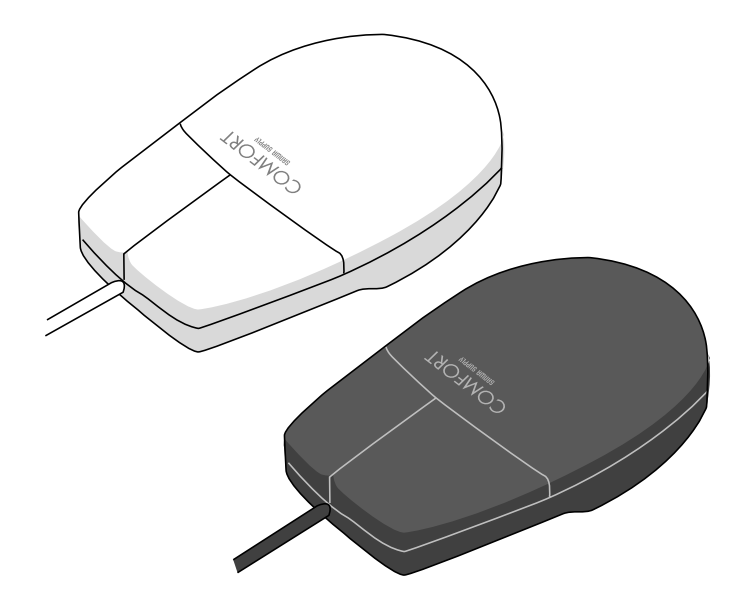

# USB COMFORT

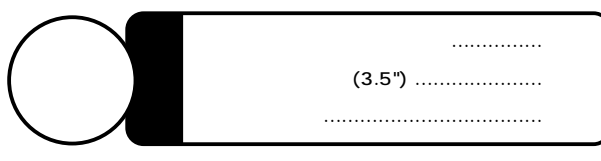

Web(http://www.sanwa.co.jp/)

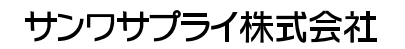

 $\overline{\mathsf{USB}}$ USB Universal Serial Bus

DOS/V NEC PC98-NX IBM Aptiva ThinkPad<br>(USB (A ) ) シリーズ(USBポート(Aタイプコネクタ)を持つ機種)�

OS Windows XP 2000 Me 98Second Edition 98 95(OSR2.1 ) MacOS8.1 iMac  $i$ Mac $(1)$ 

# **Windows Me/98SE/98/XP/2000**

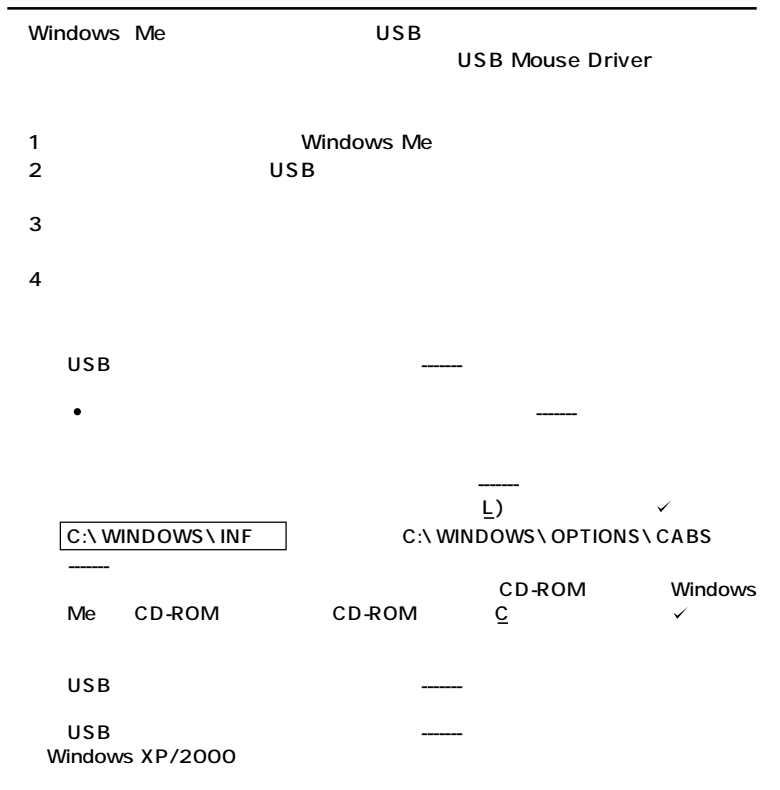

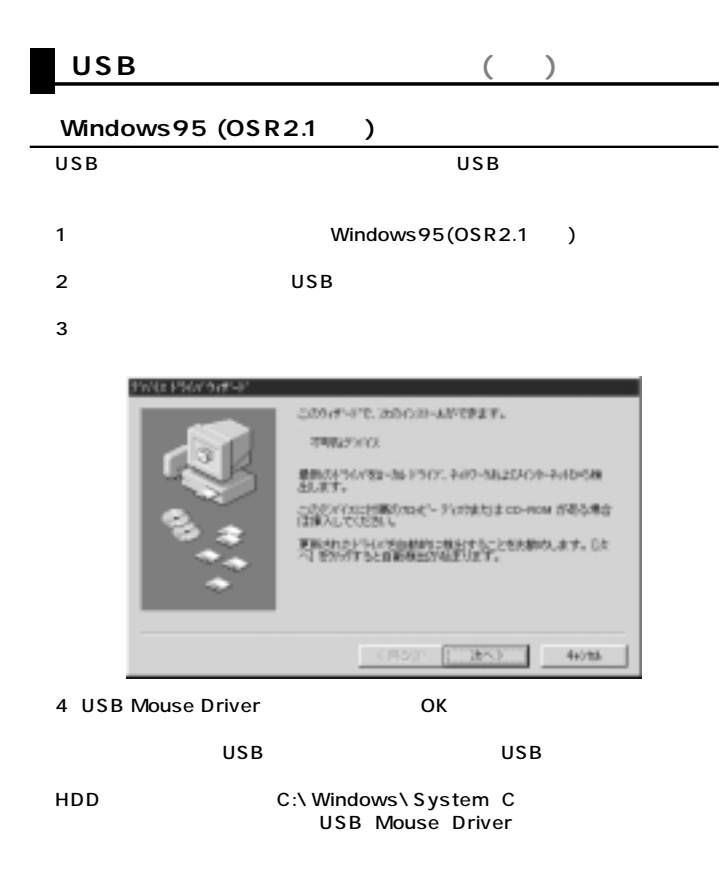

## **USBコンフォートマウスが動作しなかった場合以下の項目を確認してください。�**

### Windows 95 OSR2.1

 $W$  ind ows 95 4.00950B USB

4.00950/A

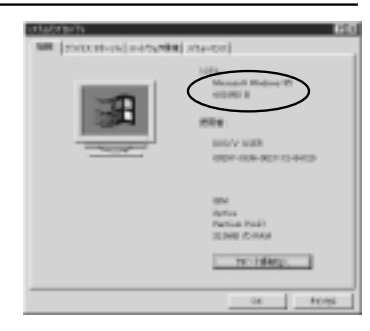

# **USBコンフォートマウスが動作しなかった場合以下の項目を確認してください。(続き)**

# **USB Supplement**

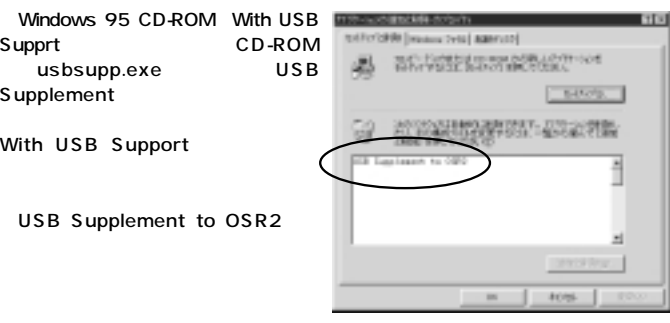

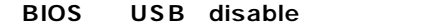

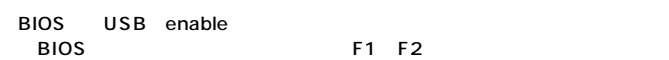

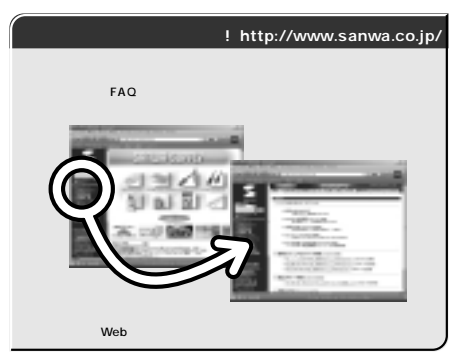

Web(http://www.sanwa.co.jp/)

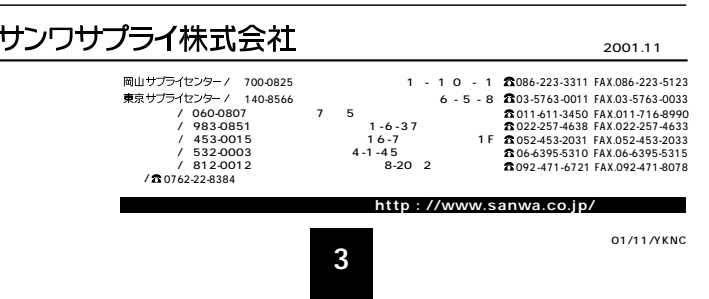